The content of this page has moved to the various GX manuals.

Please go to your product on our [Panels and system monitoring page](https://www.victronenergy.com/panel-systems-remote-monitoring), there open the manual and then go to the Generator start/stop chapter.

From: <https://www.victronenergy.com/live/> - **Victron Energy**

Permanent link: **[https://www.victronenergy.com/live/ccgx:generator\\_start\\_stop](https://www.victronenergy.com/live/ccgx:generator_start_stop)**

Last update: **2021-02-05 08:58**

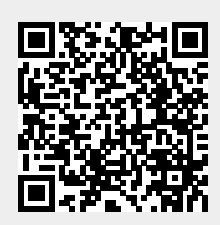